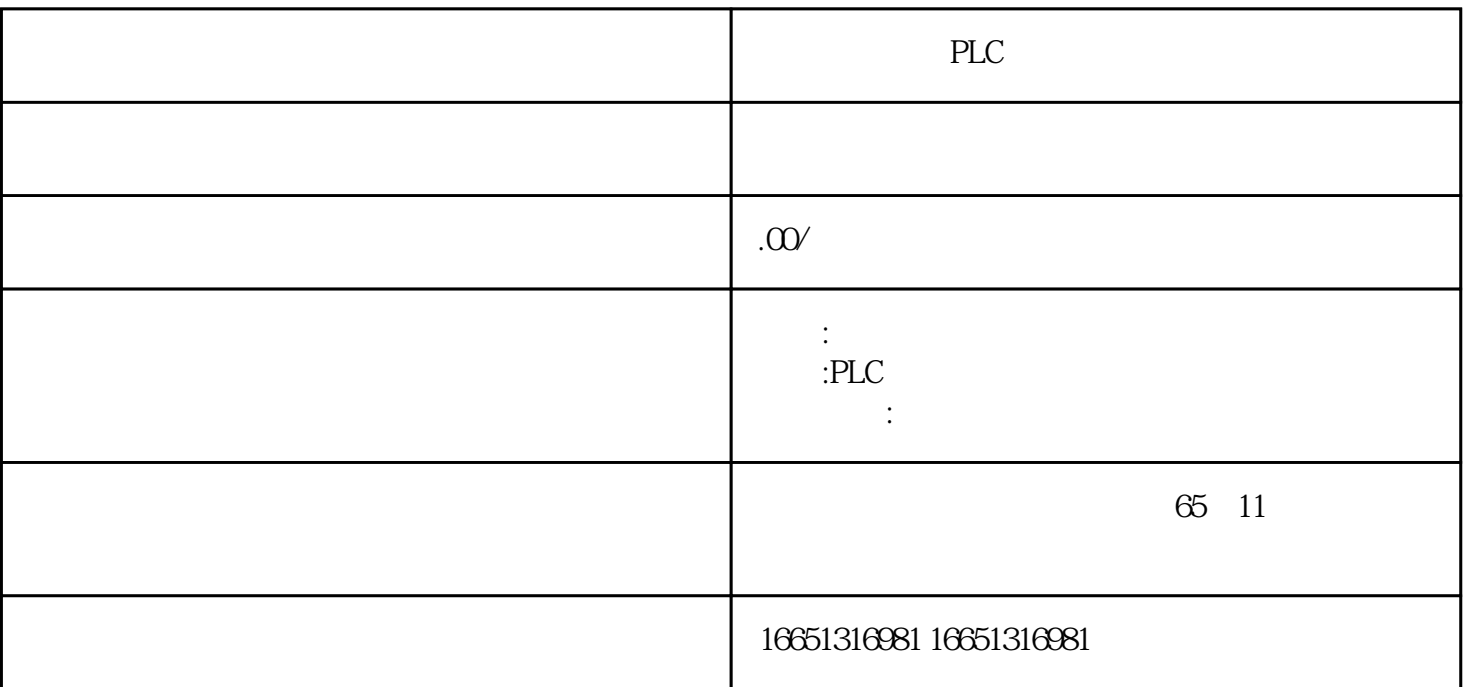

 $VWO$ 

"INT"

 $VWO$  $PLC$  with  $VWC$ 

PLC

CPU (CPU)

 $\mathcal{A}$  is the contract of  $\mathcal{A}$  $I/O$  $I/O$  $\rm I/O$ 

PLC

 $S7300PLC$ 

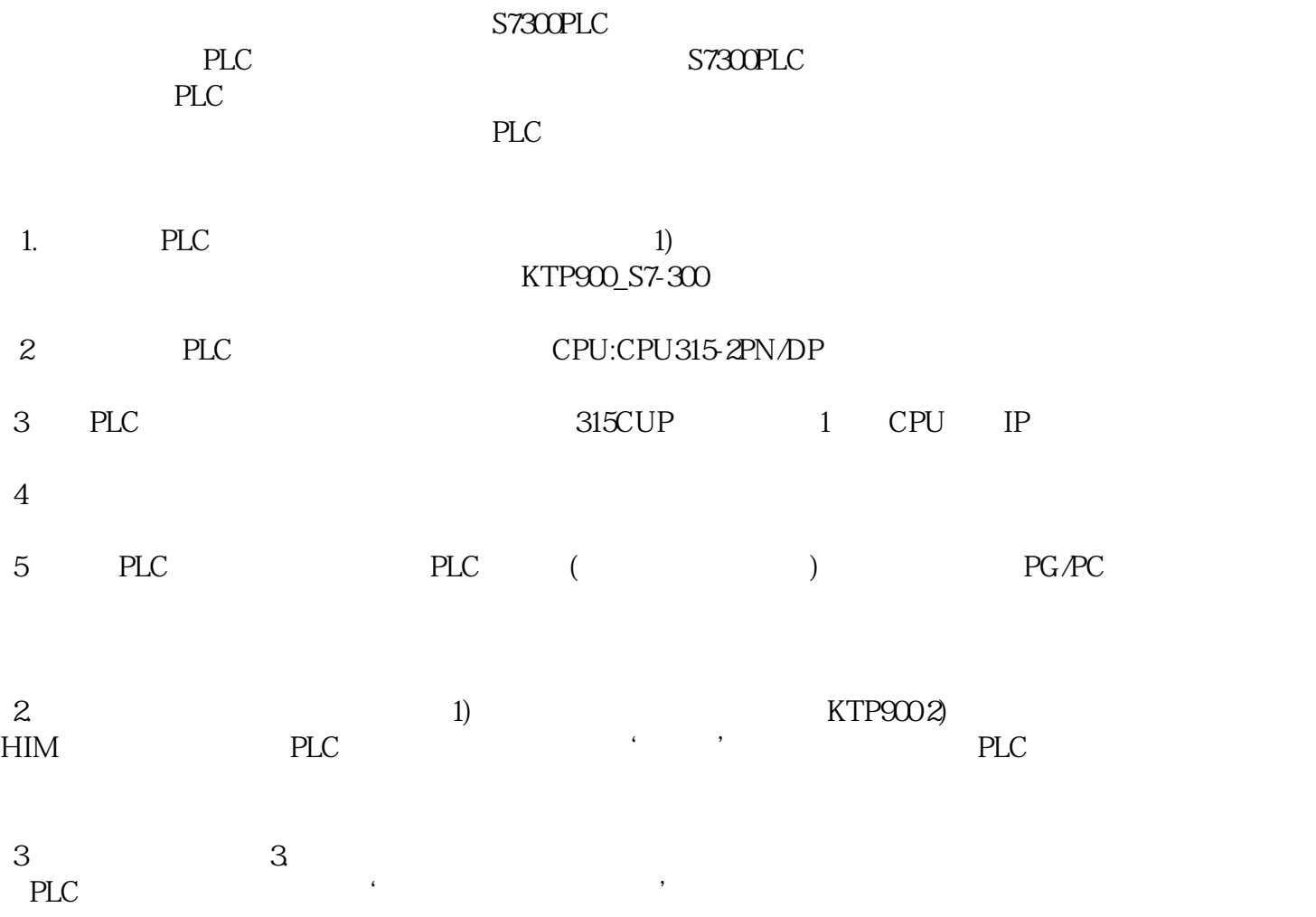